- iLike Illustrator CS4
- 13 ISBN 9787121100727
- 10 ISBN 712110072X

出版时间:2010-1

页数:260

版权说明:本站所提供下载的PDF图书仅提供预览和简介以及在线试读,请支持正版图书。

#### www.tushu111.com

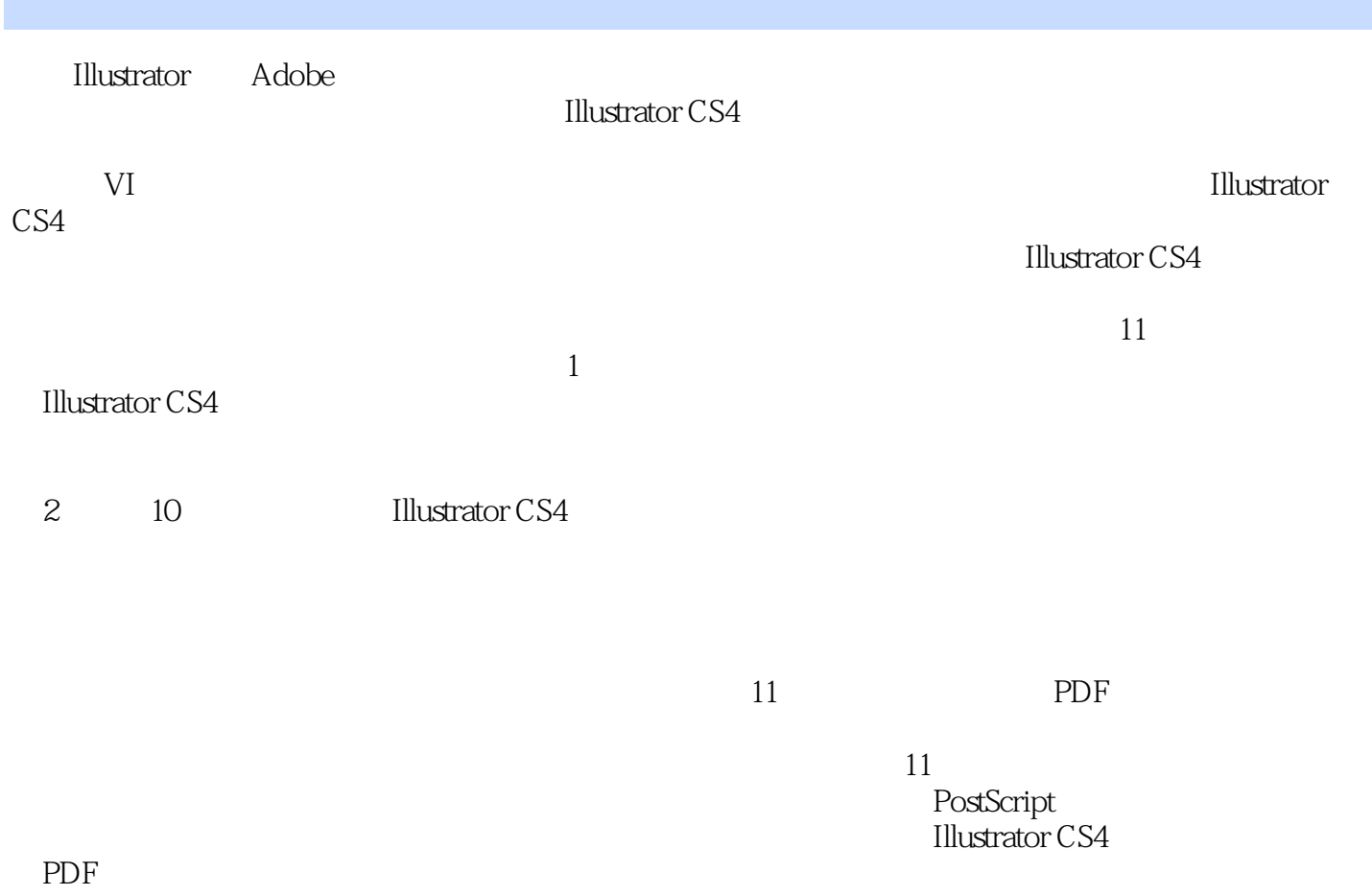

iLike Illustrator CS4

Illustrator·CS4 iLike Illustrator CS4

Illustrator·CS4

iLike Illustrator CS4

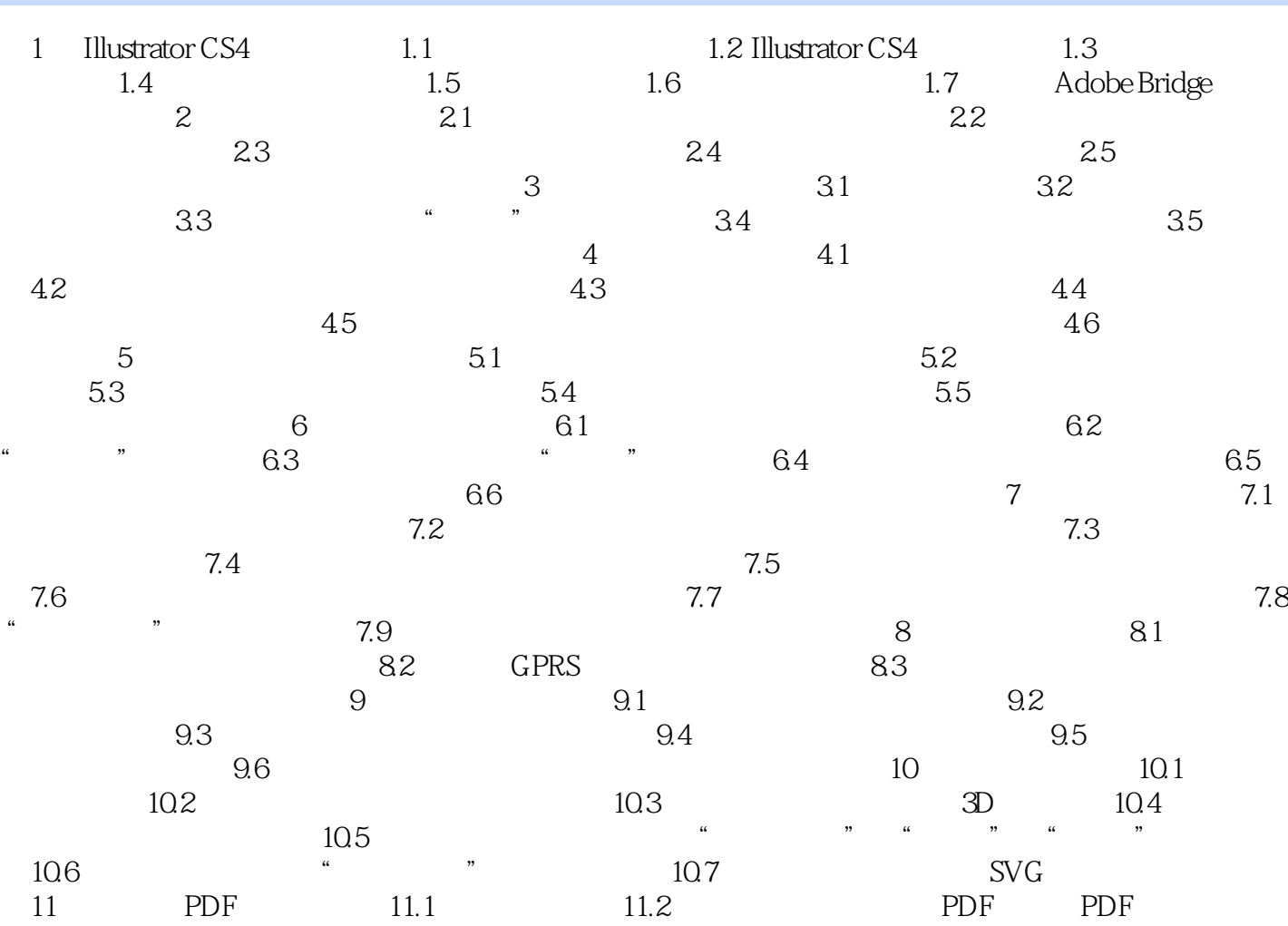

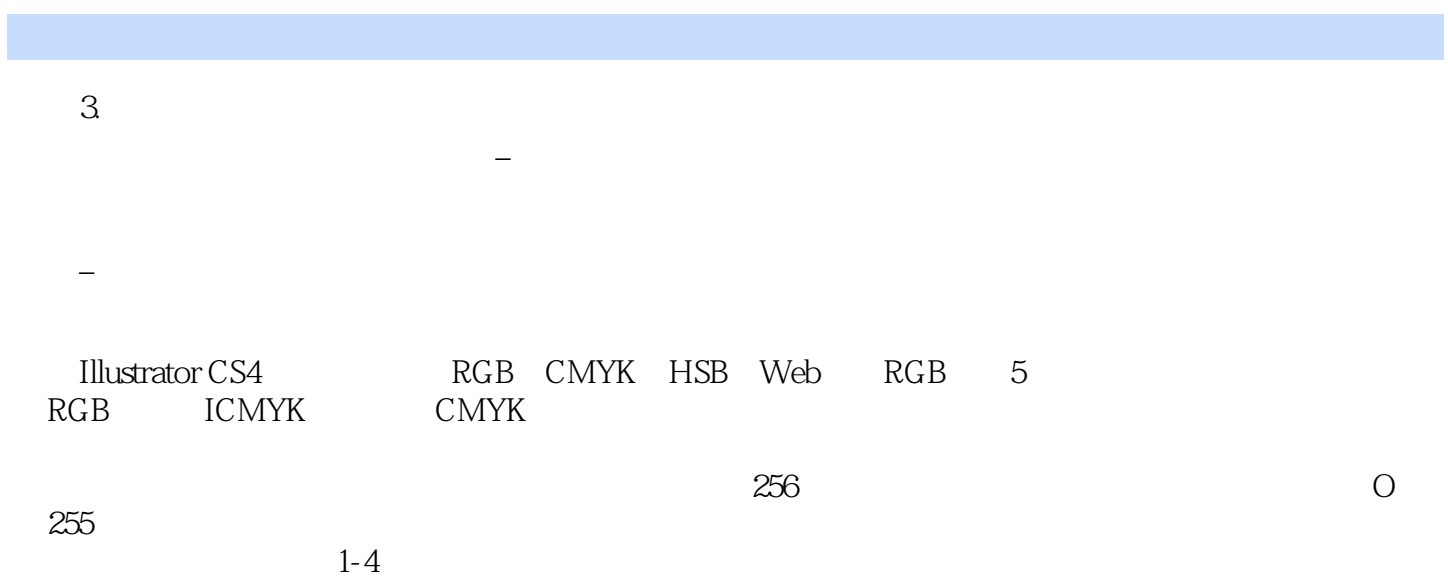

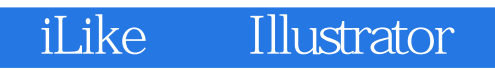

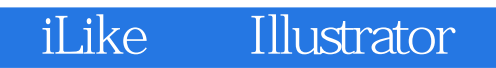

本站所提供下载的PDF图书仅提供预览和简介,请支持正版图书。

:www.tushu111.com